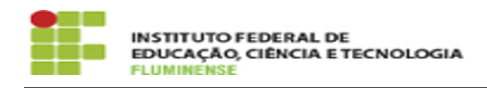

**Imprimir artigo da FAQ**

## [FAQ] O que ocorre se eu estiver ultrapassando a quota? 16/05/2024 11:53:09

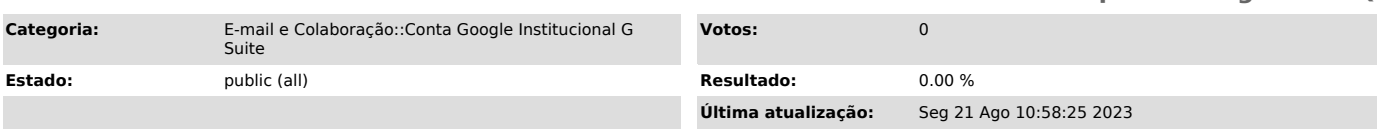

*Palavras-chave*

ultrapassar quota; ultrapassa; quota

*Procedimento (público)*

Você poderá acessar sua conta normalmente, porém estará impossibilitado de<br>salvar novos arquivos até que se adeque a quota disponível. Um alerta na tela<br>inicial do serviço G Suite irá aparecer após autenticar, sempre que i

ocorrer. Futuramente, em data a ser comunicada, usuários que permanecerem excedendo a quota disponível, estarão passíveis de terem os arquivos removidos.